# NOMBRE DERIVÉ

# I. Limite en zéro d'une fonction

## Exemples :

1) Soit la fonction *f* définie sur  $]-\infty;0[$  ∪  $]0;+\infty[$  par  $f(x)=\frac{(x+1)^2-1}{x}$  $\frac{y}{x}$ .

L'image de 0 par la fonction *f* n'existe pas. On s'intéresse cependant aux valeurs de  $f(x)$  lorsque *x* se rapproche de 0.

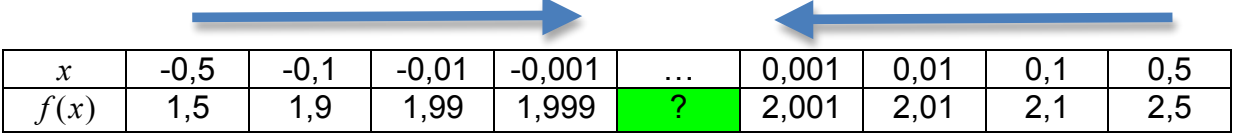

On constate que *f* (*x*) se rapproche de 2 lorsque *x* se rapproche de 0. On dit que la limite de *f* lorsque *x* tend vers 0 est égale à 2 et on note :  $\lim_{x\to 0} f(x) = 2$ .

2) Soit la fonction *g* définie sur  $]-\infty;0[$  ∪  $]0;+\infty[$  par  $g(x) = \frac{1}{x^2}$ .

A l'aide de la calculatrice, on constate que *g*(*x*) devient de plus en plus grand lorsque *x* se rapproche de 0.

On dit que la limite de  $g$  lorsque  $x$  tend vers 0 est égale à  $+\infty$  et on note :  $\lim g(x) = +\infty$ . *x*→0

## II. Dérivabilité

1) Taux d'accroissement

Exemple :

Soit une fonction *f* définie sur un intervalle I.

Soit A et B deux points de la courbe représentative de *f* d'abscisses respectives 1 et 4*.*

Le coefficient directeur de la droite (AB) est égal à :  $\frac{f(4)-f(1)}{4-1} = \frac{4,5-3}{4-1} = 0,5$ .

Ce quotient est appelé le taux d'accroissement de *f* entre 1 et 4*.*

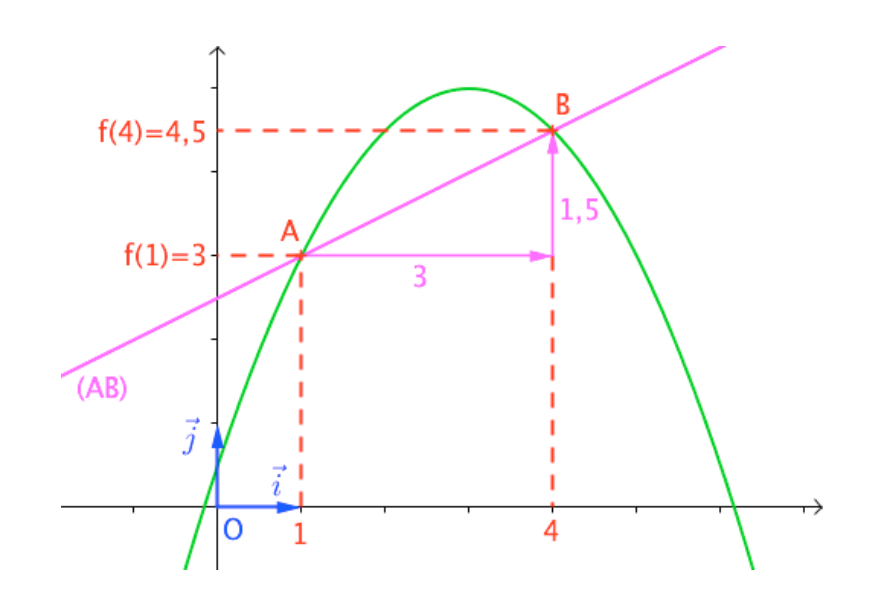

2) Application en économie :

On considère la fonction notée *C* où *C*(*q*) représente le coût total de production de *q* unités.

On appelle coût marginal de la  $q+1^e$  unité produite, noté  $C_m(q)$ , le coût supplémentaire induit par la production d'une unité supplémentaire. C'est le taux d'accroissement de la fonction *C* entre *q* et *q+*1.

En effet, 
$$
\frac{C(q+1)-C(q)}{q+1-q} = C(q+1)-C(q) = C_m(q).
$$

Méthode : Calculer un taux d'accroissement

- 1) Soit la fonction carrée *f* définie sur ℝ par  $f(x) = x^2$ .
	- a) Calculer le taux d'accroissement de *f* entre 2 et 3.
	- b) Soit *h* un réel non nul. Calculer le taux d'accroissement de *f* entre 2 et 2+*h*.

2) On considère le coût de production  $C$  de  $q$  objets définie par  $C(q) = q^2 + q$ .

- a) Calculer le coût marginal du 15<sup>e</sup> objet.
- b) Exprimer le coût marginal du  $q^e$  objet.

1) a) 
$$
\frac{f(3) - f(2)}{3 - 2} = \frac{3^2 - 2^2}{1} = 5
$$
  
b) 
$$
\frac{f(2+h) - f(2)}{2 + h - 2} = \frac{(2+h)^2 - 2^2}{h} = \frac{4 + 4h + h^2 - 4}{h} = \frac{4h + h^2}{h} = 4 + h
$$
  
2) a)  $C_m(14) = C(15) - C(14) = 15^2 + 15 - (14^2 + 14) = 30$   
b)  $C_m(q-1) = C(q) - C(q-1) = q^2 + q - ((q-1)^2 + q - 1) = 2q$ 

#### 3) Fonction dérivable

Soit une fonction *f* définie sur un intervalle I. Soit un réel *a* appartenant à I. Soit A et M deux points de la courbe représentative de *f* d'abscisses respectives *a* et  $a+h$ , avec  $h \neq 0$ .

Le taux d'accroissement de *f* entre *a* et *a+h*

est: 
$$
\frac{f(a+h) - f(a)}{a+h-a} = \frac{f(a+h) - f(a)}{h}.
$$

Lorsque le point M se rapproche du point A, alors *h* tend vers 0 et le taux

d'accroissement  $\frac{f(a+h)-f(a)}{h}$ *h* tend vers

une limite *L*.

Ce taux limite s'appelle le nombre dérivé de *f* en *a*.

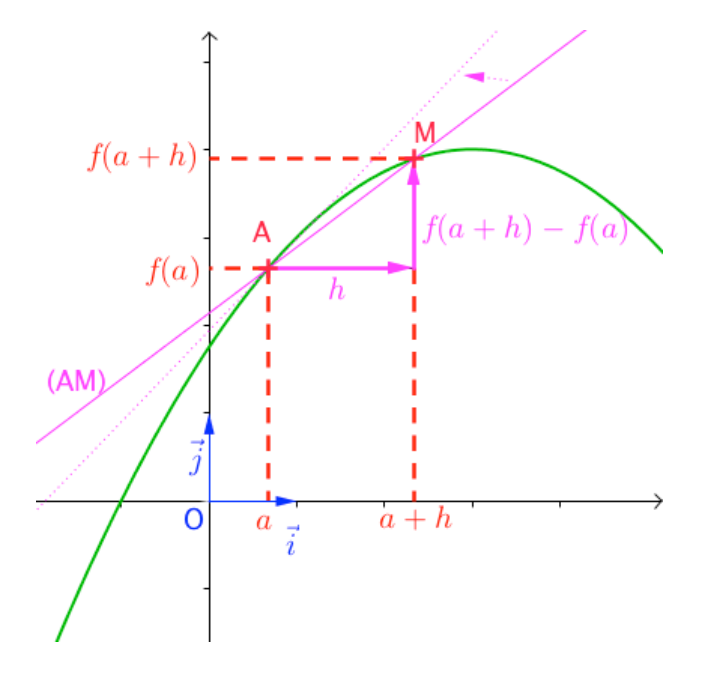

Définition : On dit que la fonction *f* est dérivable en *a* s'il existe un nombre réel *L*, tel que : lim *h*→0  $\frac{f(a+h)-f(a)}{h}=L$ . *L* est appelé le nombre dérivé de *f* en *a* et on le note *f* '(*a*).

Méthode : Déterminer le nombre dérivé d'une fonction

**Vidéo https://youtu.be/UmT0Gov6yyE Vidéo https://youtu.be/Iv5\_mw1EYBE**

Soit la fonction trinôme *f* définie sur  $\mathbb R$  par  $f(x) = x^2 - 3$ . Déterminer le nombre dérivé de *f* en *x* = 1.

On commence par calculer 
$$
\frac{f(1+h)-f(1)}{h}
$$
 pour  $h \neq 0$ .  
\nOn a :  $f(1) = -2$   
\n $\frac{f(1+h)-f(1)}{h} = \frac{(1+h)^2 - 3 - (-2)}{h}$   
\n $= \frac{1+2h+h^2 - 3 + 2}{h}$   
\n $= \frac{2h+h^2}{h} = 2+h$   
\nDonc :  $\lim_{h \to 0} \frac{f(1+h)-f(1)}{h} = \lim_{h \to 0} (2+h) = 2$ 

On en déduit que *f* est dérivable en *x* = 1. Le nombre dérivé de *f* en 1 vaut 2. On note :  $f'(1) = 2$ .

*Yvan Monka – Académie de Strasbourg – www.maths-et-tiques.fr*

#### III. Tangente à une courbe

Soit une fonction *f* définie sur un intervalle I et dérivable en un nombre réel *a* appartenant à I.

*f* '(*a*) est le nombre dérivé de *f* en *a*.

A est un point d'abscisse  $a$  appartenant à la courbe représentative  $C_f$  de  $f$ .

Définition : La tangente à la courbe  $C_f$  au point A d'abscisse  $a$  est la droite passant par A de coefficient directeur le nombre dérivé *f* '(*a*).

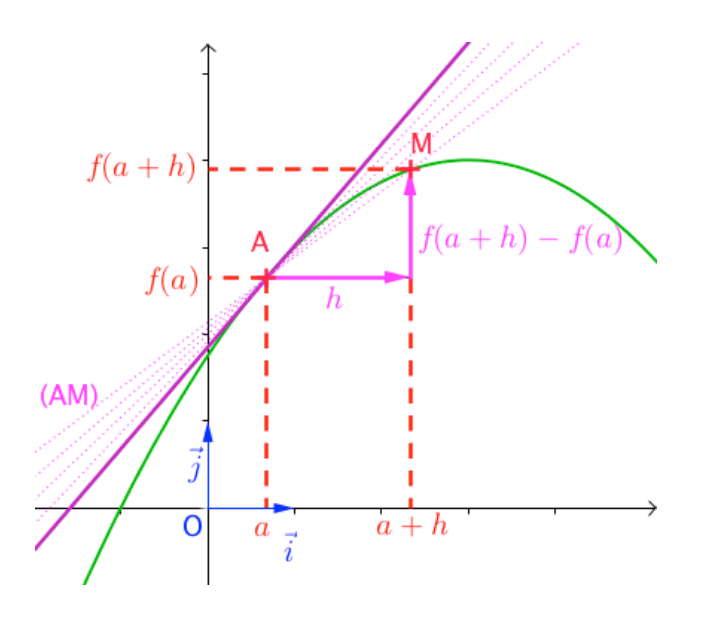

Méthode : Déterminer le coefficient directeur d'une tangente à une courbe **Vidéo https://youtu.be/0jhxK55jONs**

On considère la fonction trinôme *f* définie sur  $\mathbb R$  par  $f(x) = x^2 - 3$  dont la dérivabilité en 1 a été étudiée plus haut.

Déterminer le coefficient directeur de la tangente à la courbe représentative de *f* au point A de la courbe d'abscisse 1.

On a vu que le nombre dérivé de *f* en 1 vaut 2. Ainsi la tangente à la courbe représentative de *f* au point A de la courbe d'abscisse 1 est la droite passant par A et de coefficient directeur 2.

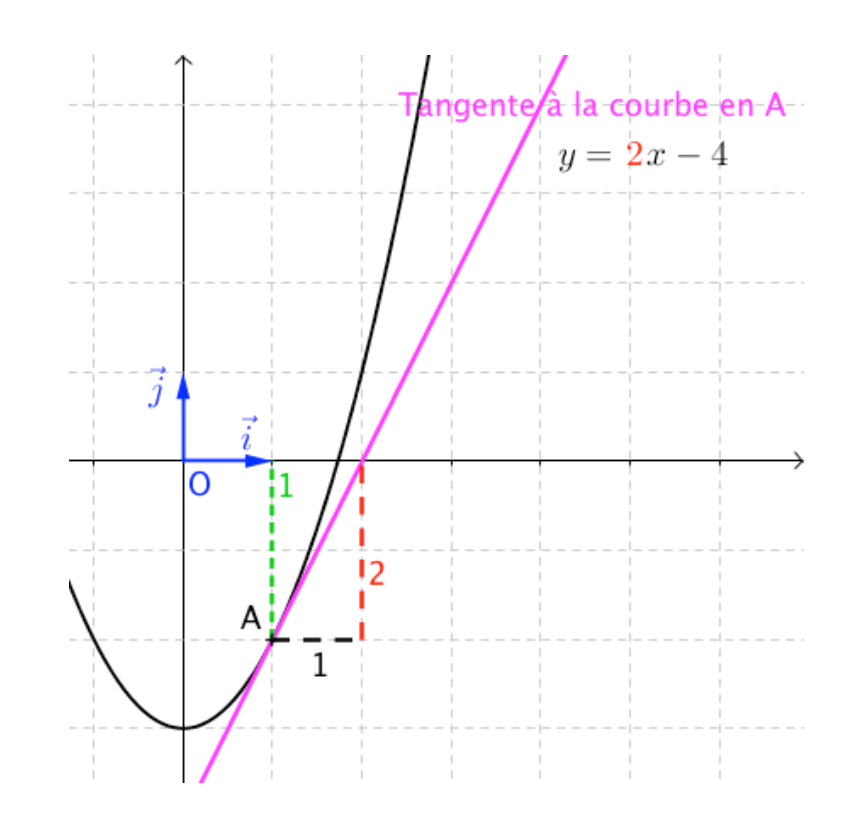

Propriété : Une équation de la tangente à la courbe  $C_f$  en A est :  $y = f'(a) (x - a) + f(a)$ 

*- Admis -*

Méthode : Déterminer une équation d'une tangente à une courbe

**Vidéo https://youtu.be/fKEGoo50Xmo Vidéo https://youtu.be/7-z62dSkkTQ**

On considère la fonction trinôme *f* définie sur  $\mathbb R$  par  $f(x) = x^2 - 3$ . Déterminer une équation de tangente à la courbe représentative de *f* au point A de la courbe d'abscisse 1.

On a vu plus haut que le coefficient directeur de la tangente est égal à 2. Donc son équation est de la forme :  $y = 2(x-1) + f(1)$ , soit :

$$
y = 2(x-1) + (-2)
$$

 $y = 2x - 4$ 

Une équation de tangente à la courbe représentative de *f* au point A de la courbe d'abscisse 1 est  $y = 2x - 4$ .

A l'aide de la calculatrice, il est possible de tracer la tangente à une courbe en un point.

*Yvan Monka – Académie de Strasbourg – www.maths-et-tiques.fr*

Une fois la courbe tracée sur la calculatrice :

Avec TI-83 : Touches «  $2^{nde}$  » + « PGRM » (Dessin) puis « 5: Tangente » et saisir l'abscisse du point de tangence, ici 2. Puis « ENTER ».

Casio 35+ : Touches « SHIFT » + « F4 » (Skech) puis « Tang » et saisir l'abscisse du point de tangence, ici 2. Puis « EXE » + « EXE ».

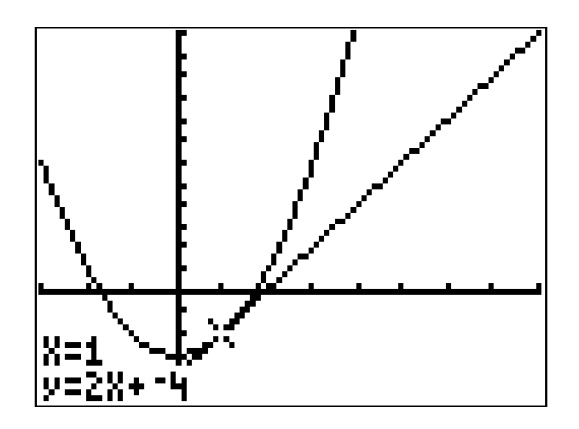

© Copyright

Hors du cadre de la classe, aucune reproduction, même partielle, autres que celles prévues à l'article L 122-5 du code de la propriété intellectuelle, ne peut être faite de ce site sans l'autorisation expresse de l'auteur. *www.maths-et-tiques.fr/index.php/mentions-legales*